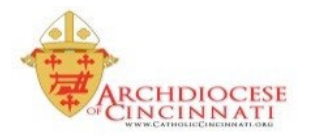

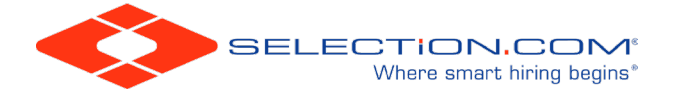

## **Archdiocese of Cincinnati Background Check Requirements**

If you fall under any one of these categories, by State Law, you must have your background check done through fingerprinting. Please follow this link to see fingerprinting locations and times -- <http://selection.com/calendar/>

## **Are you currently or will you become (only applies to locations within the Archdiocese of Cincinnati):**

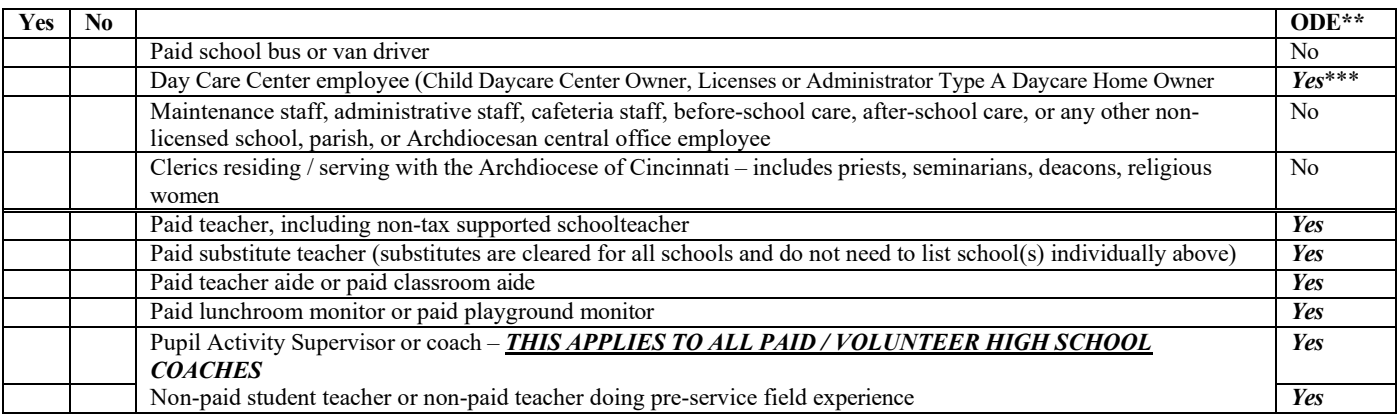

\*\* If *Yes*, the fingerprint results will automatically be sent to the Ohio Department of Education for certification / licensure requirements.

\*\*\*The fingerprint results will automatically be sent to Ohio Department of Job and Family Services for certification / licensure requirements.

If you are NOT included in any of the above criteria, you can do the on-line background check through SELECTION.com. If you do NOT have a SafeParish account, you will need to create one at accsafeenvironment.org. If you already have a SafeParish account, please log into your account at [aocsafeenvironment.org](http://www.virtus.org/) and click on the link in your SafeParish account dashboard to Complete Online Background Check.